**Choose two excerpts** from the four available.

## Peter Ilyich Tchaikovsky Nutcracker Suite, Op. 71a

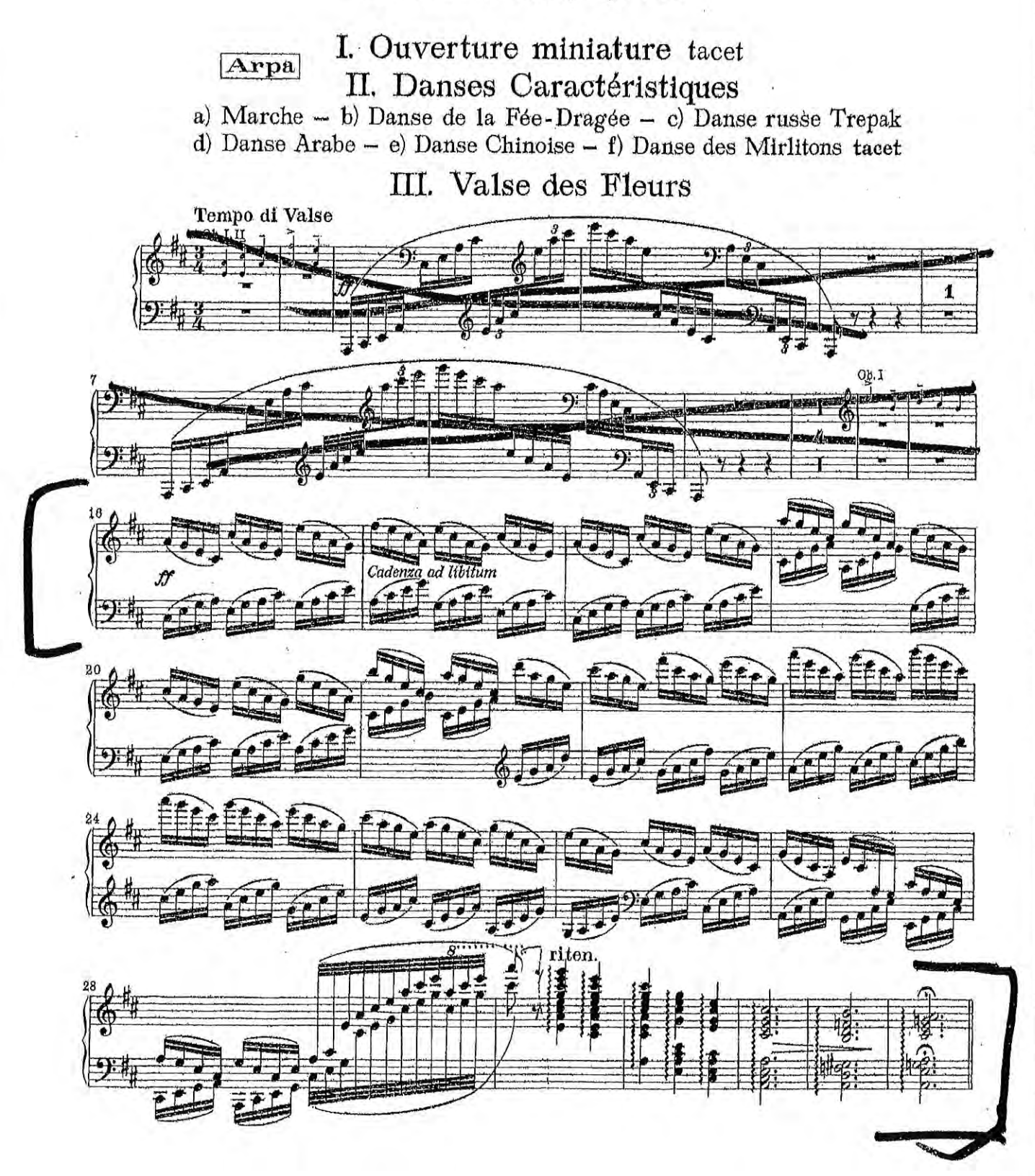

FOR EDUCATIONAL PURPOSES ONLY

**STRAUSS**  $5)$ 

Ī

Don Juan From E to end of second page

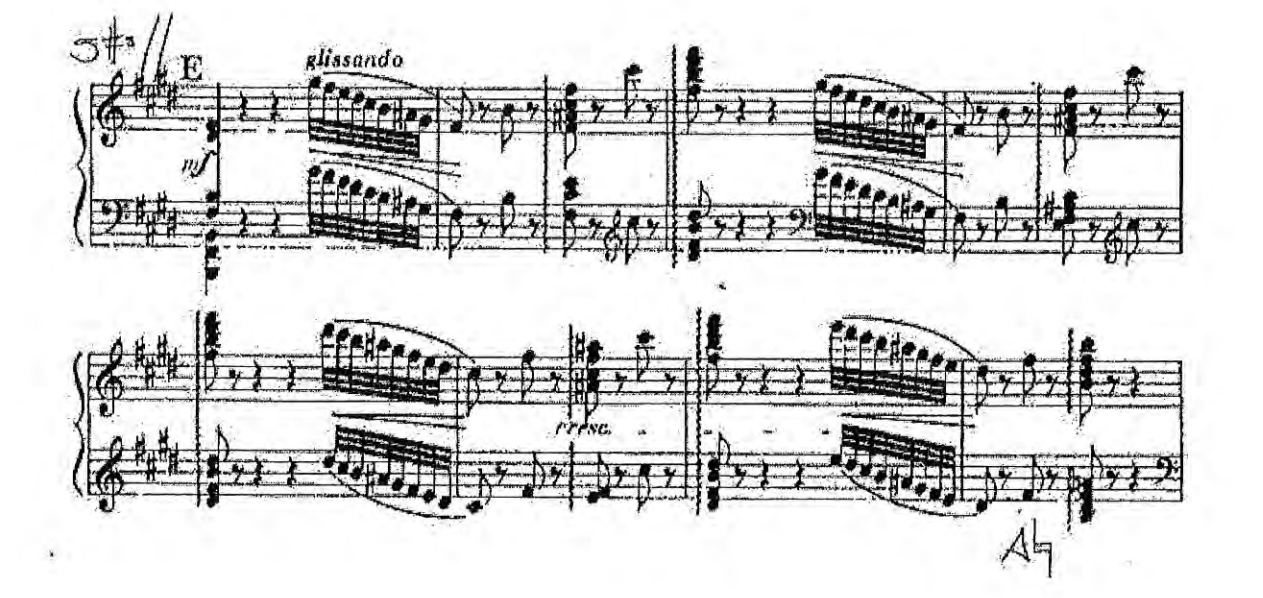

(Continued on next page)

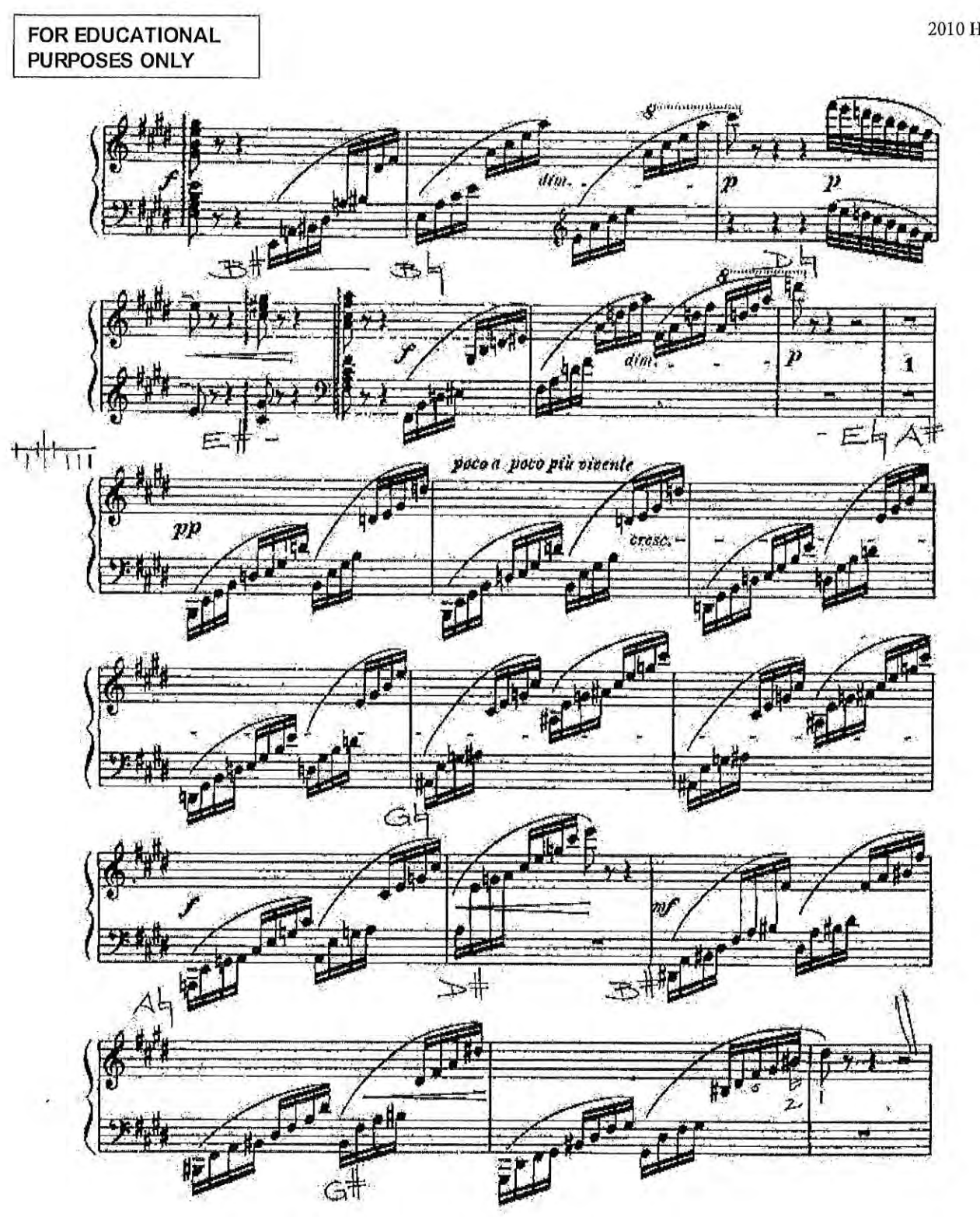

ľ

3

2010 Harp 6

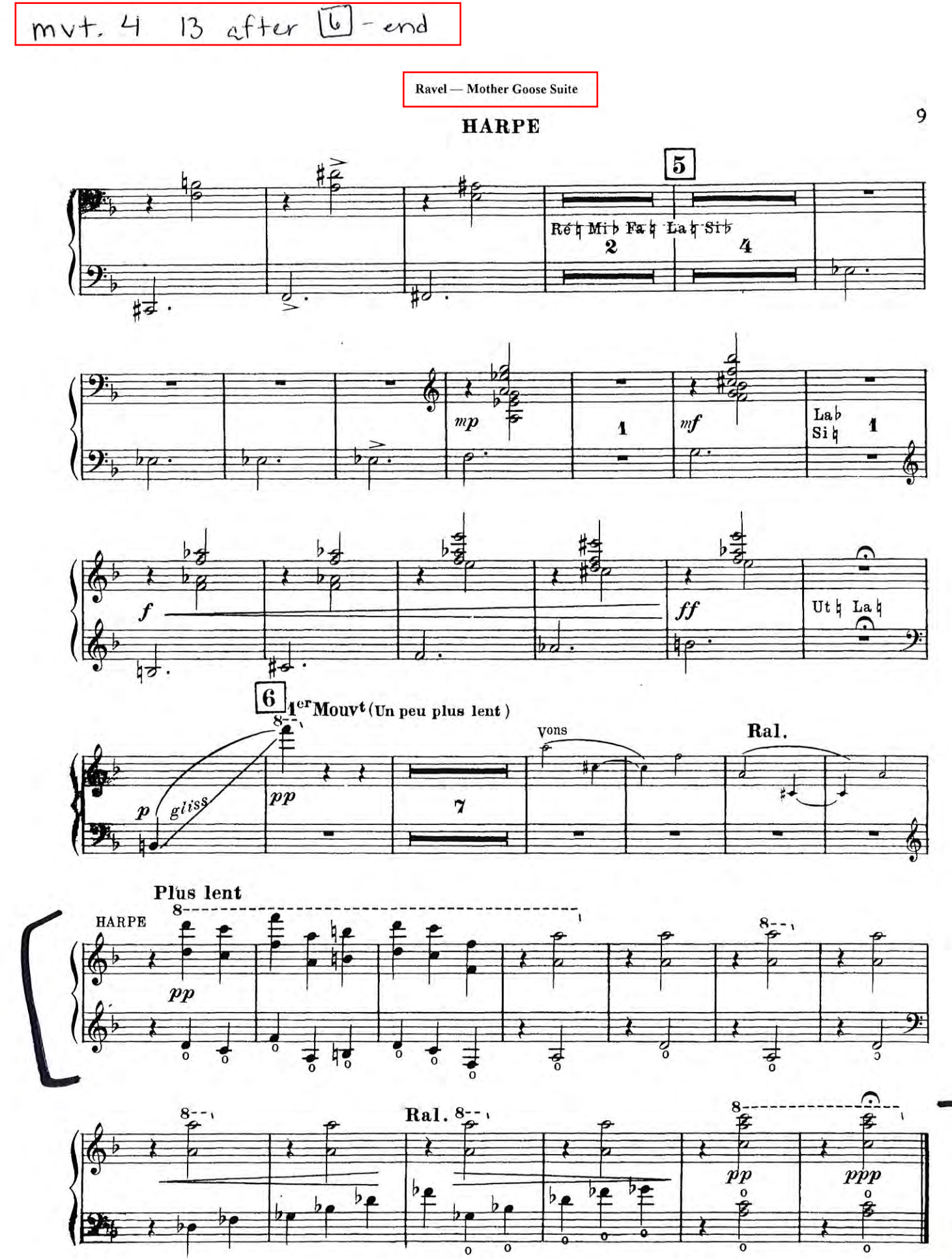

 $2$  before  $2 - 4$ 

**Ravel - Mother Goose Suite** 

## **HARPE**

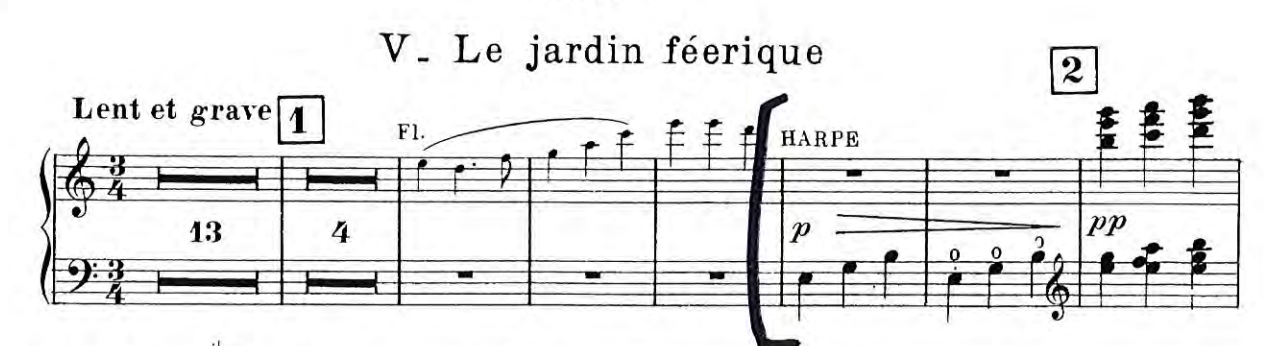

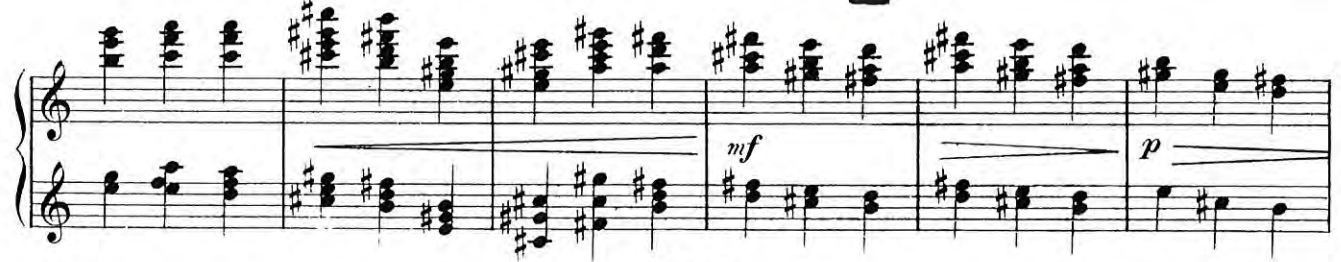

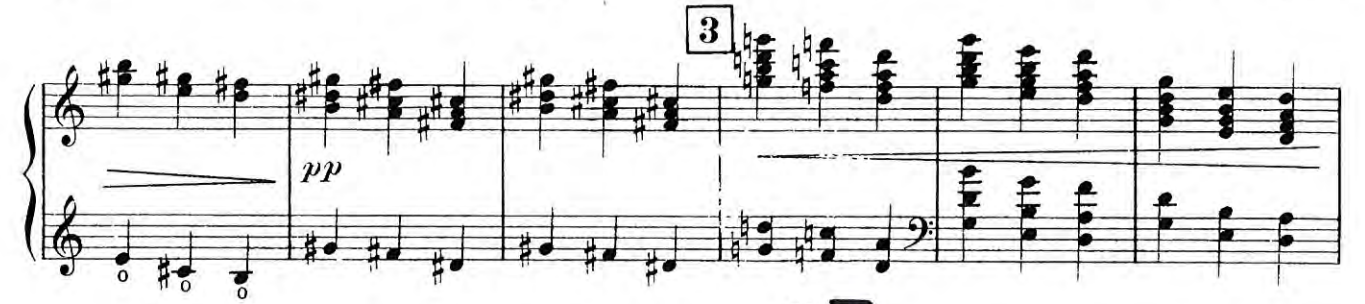

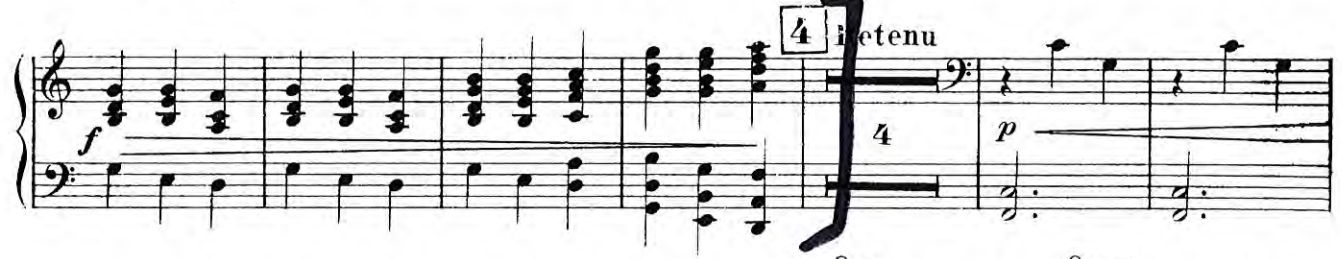

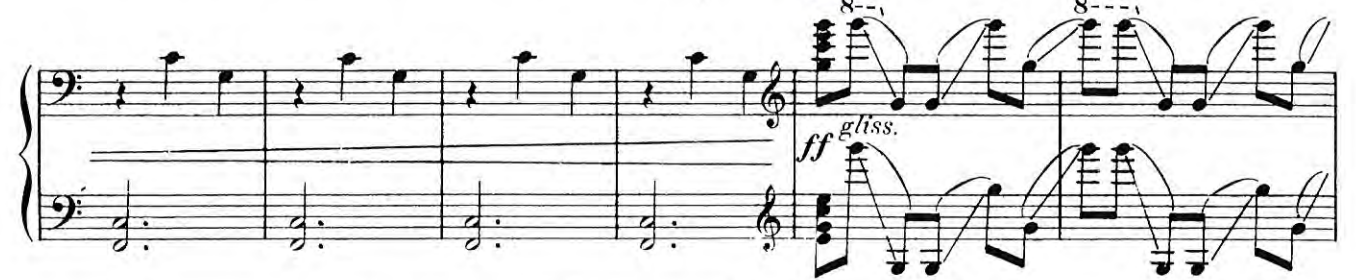

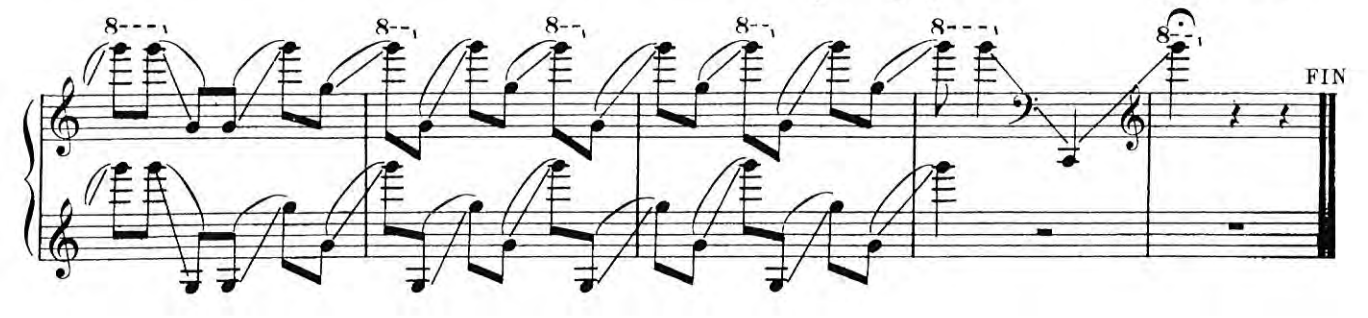

 $10$ 

П